## **Change of Results Form**

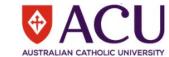

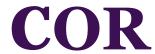

This form should ONLY be used if the result release date was over 2 years ago. If the result was released in the past 2 years, this request should be submitted via https://deferredexams.acu.edu.au/changeofresults/www/login.php
A change to a result must be approved by the Lecturer/Course Coordinator, Head of School/Deputy HOS and Executive Dean
Interim grades (NF, DE, IP, CU) are to be changed in Student Connect
The COR form can be used to authorise a change of grade for 10 students in the SAME unit
For large units please attach an excel spreadsheet, including all the information as below, using the user guide provided on our Results webpage
Authorized COR forms are submitted to Student Results - stresults@acu.edu.au

| Authorized Contonns are submitted to student nesults - stresults@acu.edu.au                                                                                                    |                                         |     |      |               |       |      |      |           |                                              |            |     |       |             |                  |                        |              |             |                                                       |                 |  |
|----------------------------------------------------------------------------------------------------|-----------------------------------------|-----|------|---------------|-------|------|------|-----------|----------------------------------------------|------------|-----|-------|-------------|------------------|------------------------|--------------|-------------|-------------------------------------------------------|-----------------|--|
| SE                                                                                                    | CTI                                     | ON  | ΙA   | U             | nit I | Deta | ails |           |                                              |            |     |       |             |                  |                        |              |             |                                                       |                 |  |
| Year                                                                                                    | •                                       |     |      |               |       |      |      | Se        | mester                                       | /Study Per | iod |       |             |                  |                        | Campu        | s           |                                                       |                 |  |
| Unit                                                                                                    | CRI                                     | N   |      |               |       |      | Un   | Unit Code |                                              |            |     | Title |             |                  |                        |              |             |                                                       |                 |  |
| SECTION B   Student Details - all information must be provided                                                                                                    |                                         |     |      |               |       |      |      |           |                                              |            |     |       |             |                  |                        |              |             |                                                       |                 |  |
| Reason Code Meanings: AP = Successful Appeal; CN = Conversion of Interim Grade; IC = Instructor Correction; RG = Review of Grade; SA = Supplementary Assessment; EE = Entry Error; FG = Finalised Interim Grade |                                         |     |      |               |       |      |      |           |                                              |            |     |       |             |                  | try Error; FG =        |              |             |                                                       |                 |  |
|                                                                                                    |                                         | Stu | ıder | ent ID Number |       |      |      |           | Student Name<br>[family name, given name(s)] |            |     |       |             | Current<br>Grade | Current<br><b>Mark</b> | New<br>Grade | New<br>Mark | Grade required<br>for course<br>completion?<br>Yes/No | Reason<br>Code* |  |
| 1                                                                                                    |                                         |     |      |               |       |      |      |           |                                              |            |     |       |             |                  |                        |              |             |                                                       |                 |  |
| 2                                                                                                    |                                         |     |      |               |       |      |      |           |                                              |            |     |       |             |                  |                        |              |             |                                                       |                 |  |
| 3                                                                                                    |                                         |     |      |               |       |      |      |           |                                              |            |     |       |             |                  |                        |              |             |                                                       |                 |  |
| 4                                                                                                    |                                         |     |      |               |       |      |      |           |                                              |            |     |       |             |                  |                        |              |             |                                                       |                 |  |
| 5                                                                                                    |                                         |     |      |               |       |      |      |           |                                              |            |     |       |             |                  |                        |              |             |                                                       |                 |  |
| 6                                                                                                    |                                         |     |      |               |       |      |      |           |                                              |            |     |       |             |                  |                        |              |             |                                                       |                 |  |
| 7                                                                                                    |                                         |     |      |               |       |      |      |           |                                              |            |     |       |             |                  |                        |              |             |                                                       |                 |  |
| 8                                                                                                    |                                         |     |      |               |       |      |      |           |                                              |            |     |       |             |                  |                        |              |             |                                                       |                 |  |
| 9                                                                                                    |                                         |     |      |               |       |      |      |           |                                              |            |     |       |             |                  |                        |              |             |                                                       |                 |  |
| 10                                                                                                    |                                         |     |      |               |       |      |      |           |                                              |            |     |       |             |                  |                        |              |             |                                                       |                 |  |
| LECT                                                                                                    | LECTURER/COURSE COORDINATOR (full name) |     |      |               |       |      |      |           |                                              |            |     |       |             |                  | (signature)            |              |             |                                                       | Date:           |  |
| <del></del>                                                                                                    |                                         |     |      |               |       |      |      |           |                                              |            |     |       |             | · 8 /            |                        |              |             |                                                       |                 |  |
| HEAD OF SCHOOL/DEPUTY HOS (full name)                                                                                                    |                                         |     |      |               |       |      |      |           |                                              |            |     |       | (signature) |                  |                        |              | Date:       |                                                       |                 |  |
| Executive Dean must approve if a period of six months has lapsed since the original grade allocation                                                                                                    |                                         |     |      |               |       |      |      |           |                                              |            |     |       |             |                  |                        |              |             |                                                       |                 |  |
| EXECUTIVE DEAN (full name)                                                                                                    |                                         |     |      |               |       |      |      |           |                                              |            |     |       | (signature) |                  |                        |              | Date:       |                                                       |                 |  |